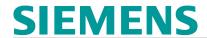

# Simotion - Classic (MC-SMO-PM)

## **Short Description**

In this course you will learn how to configure and start up the SIMOTION Motion Control system with the drives SINAMICS S120 and the visualization devices. Core topic of the course is the programming of movement sequences.

## **Objectives**

You will learn how to configure and start up the SIMOTION Motion Control system with the associated drives and visualization devices. The course also includes the programming of movement sequences with the help of Motion Control Chart and ladder diagram/function block diagram.

The technologies positioning, synchronous operation, probe, and cam plates are explained and reinforced by means of practice-oriented examples.

The course enables you to use SIMOTION optimally in the automation of production machinery.

The programming advanced course MC-SMO-PA builds on this to deal in depth with the creation of parameterizable blocks.

## **Target Group**

Programmers

Commissioning engineers, configuring engineers

#### Content

System overview of SIMOTION

Components of SIMOTION

- TIA-SCOUT engineering system and option packages
- Hardware platforms
- Motion control technology packages

Creating a project with TIA-SCOUT

Starting up and optimizing axes

Programming user programs with MCC (Motion Control Chart) and LAD/FBD

Runtime system (task system) configuring

Learning to use tools for fault diagnostics

Performing practical exercises on training devices

## **Prerequisites**

- Basic knowledge of automation with SIMATIC S7
- Basic knowledge of drive technology with SINAMICS

## Туре

Face-to-face training

## **Duration**

4.5 days

## Language

en